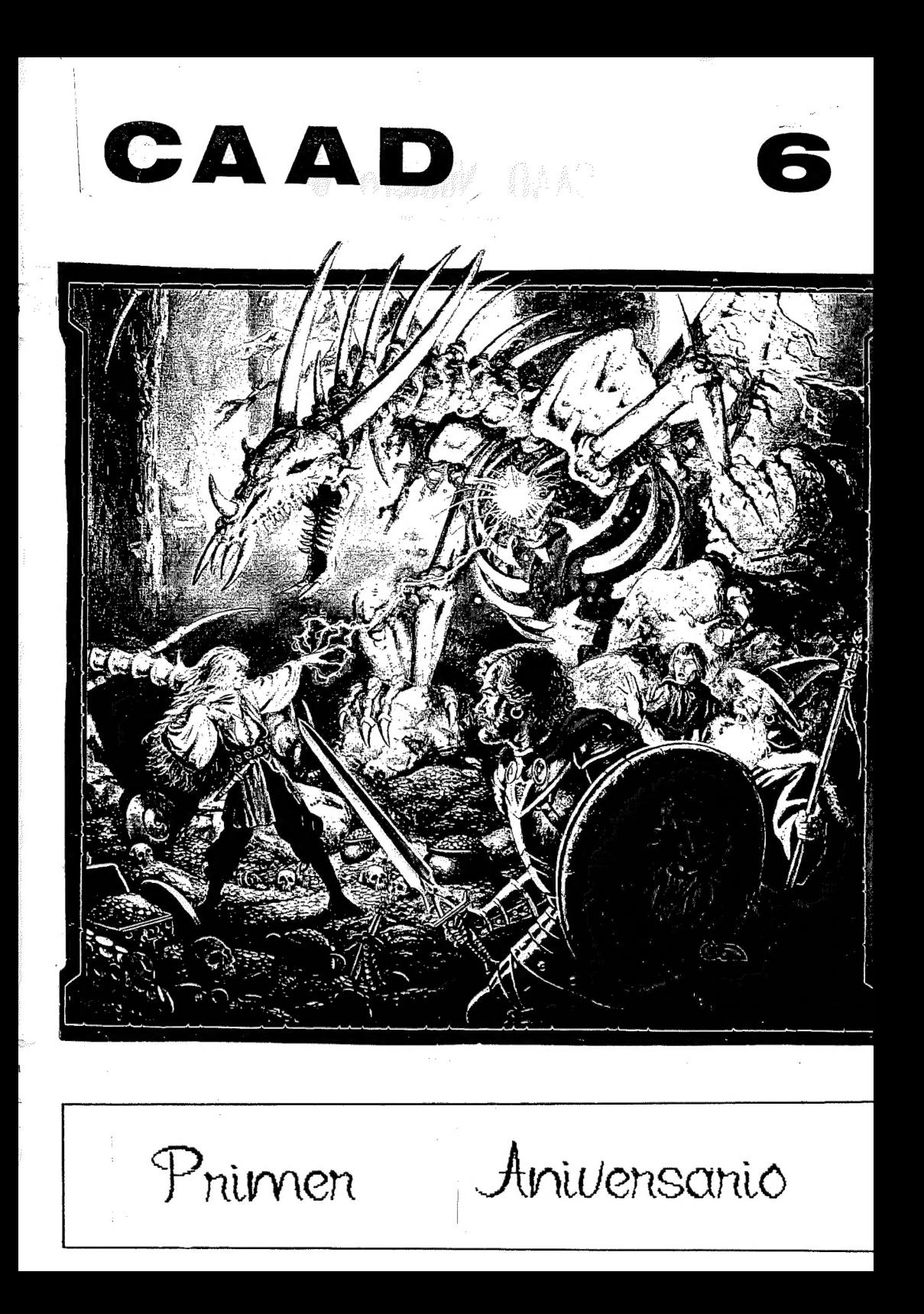

# CAAD Numero 6

Abril-mayo 1990

Oh, aye, she faced a dracolich now, but now - now, she had the means to hit back! Oh, aye, she faced a dracolich now, but now – now, s<br>the means to hit back!<br>Burn. then. oh-so-mighty Rauglothgor, burn!

And know how it feels, ye who burns us like so many flies scorched in torchfire... burn!

PORTADA REALIZADA POR CLYDE CALDWELL, TITULADA SPELLFIRE. (No se ha traducido el texto para respetar el significado)

# **SUMARIO**

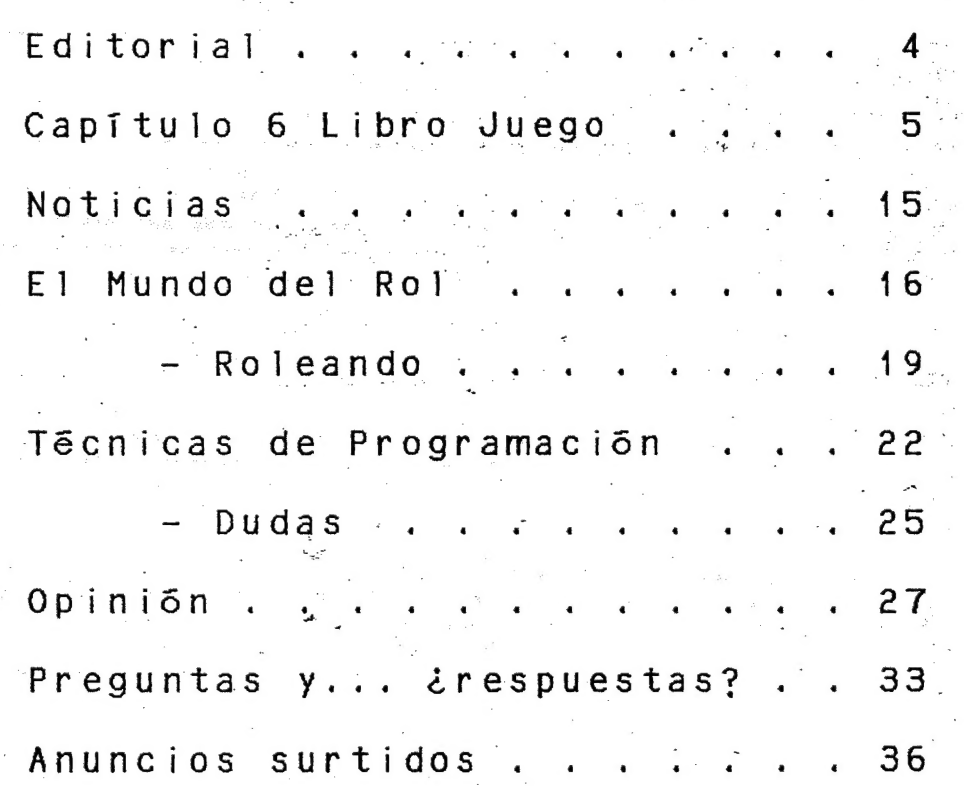

*Poitorial* 

¡Cumplimos un año! Un año de infatigable labor en pro del advenimiento de las aventuras en esta tierra arcadiana (texto escrito bajo la influencia de probar demasiadas aventuras...).

Cambiando de tema, y respondiendo a varias cartas que me han llegado, el que crea que puede llevar una sección, está autorizado por mi parte. Simplemente, que escriba indicándome sobre qué iba a tratar, como va a ltevaria, datos varios en genera] y si me manda también un trabajo de muestra, pues mucho mejor.

Hay que tener en cuenta la diferencia existente entre un tanzine y una revista. En esta última, un equipo de redacción, con grandes medios escribe y la gente compra su producto. En un fanzine, es AL CONTRARIO! La gente escribe y lo manda al Cijub. AliT se selecciona lo mejor, o lo más apropiado, y eso se publica (al menos en teoria, ya que, con pocas excepciones, nadie se atreve a levar su propia sección, con la responsabilidad que ello conlleva...).

Y ya puestos a pedir, repito lo que dije hace bastantes númeroS.. ¿has resuelto alguna aventura? ¡Pues manda la solución al Club, caramba? De ese modo tendremos un archivo de soluciones realizadas por los mismos socios, que ayudarãn de ese modo a otros. Si no has acabado, pero has hecho grandes avances fo pequeños... ), manda igualmente lo que tengas, quizá llegando hasta ahT alguien venza tu bloqueo... así que ya sabéis... espero mapas, soluciones, avances, secciones, artículos ¡lo que sea! El fanzine. tiene que nutrirse de  $SUS$  socios.

 $\tilde{\phantom{\phi}}$  Cambiando de tema, os aviso de que en la sección de anuncios viene $\tilde{\phantom{\phi}}$ explicado el modo en el que podéis conseguir, si lo deseáis, los números atrasados del CAAD. Ante las numerosas peticiones: que he recibido, creo que es una oportunidad que no hay que desperdiciar, y no sólo ya por la información:<br>que esos números contienen, sino por el mero afán de coleccionismo merece la: que esos números contienen, sino por el mero afán de coleccionismo merece la pena a tenerlos...

¿Por -gltimo,". se" "esta realizando. una selección de las mejores aventuras \_mandadas al concurso convocado por Aventuras AD (trabajo realmente agotador; creedme!). Debido a la cantidad de programas, y a lo exhaustivo del testeo, el anuncio de Ja aventura ganadora tardará un tiempo en producirse, pero desde las páginas de este fanzine tendreis cumplida información acerca de los progresos de esta selección.

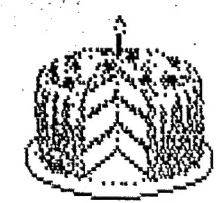

Juan Huñoz Dalco

 $\ddot{ }$ 

 $\frac{1}{2}$ 

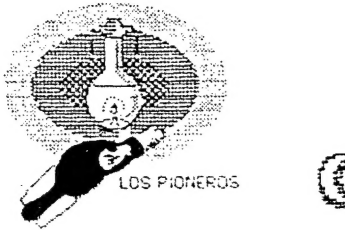

<u>reitarlo</u>

NOTA del AUTOR: ¿Tienes un mapa?. Sí es asi pasa al 45; sí no continúa leyendo el apartado que te corresponda.

#### 1

Ningún sonido, sólo oscuridad. Purece que la torre hubiese sido abandonada hace algún tiempo. Es una mole de piedra oscura, cilindrica, en cuyo cima se levanta una cupula totalmente de cristal. No es extraño yo que esta torre es en realidad un faro.

De repente, un gemido que proviene de la zona superior, te sobresalta.

íras hacía dónde proviene el gemido, pasa al 16.

o prejigres quedarte por aquí a investigar, pasa al 32.

#### $\mathcal{L}$

AL penetrar en la torre la puerta se cierra a tus espaldas. Intentas abrirla, pero es inútil. El interior está oscuro, aún así dos cosas te llaman la atención: unas escaleras que ascienden en espiral al piso superior, y una extraña trampilla en el suelo.

itentaras ubrir la trampilla, pasa al 27.

subiras por la escalera, pasa al 24.

#### $\overline{3}$

Estás en unos oscuros sótanos.

- 7

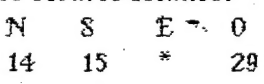

### $4$   $4$

Abres la gran puerta y penetras en una estancía que en principio parece vacía, salvo unos cuantos muebles. Observas que el techo tiene un amplio agujero del que provienen unos destellos luminosos que inundan la cámara.

No ves corno podrias llegar hasta de agujero ya que está demasiado alto.

> te quedarás aquí a examínar más detenidamente la habitación, pasa al 17. abandonas la estancia, pasa al 7.

#### 5

Míentras subes la escalera el resplandor se va haciendo progresivamente más intenso. Al fin llegas; asomas la cabeza por el agujero y ves un intenso resplandor en el centro de una estancia cubierta por una cúpula de cristal.

Apartas la vista, ya que es demasiado intenso y miras hacía abajo y lo que ves te deja helado, iel mismo resplandor!, míras hacía otro lugar, pero el resplandor persiste en tu retina.

Te das cuenta de tu imprudencia demasiado tarde, d resplandor ha quedado grabado en tu retina de por vída. A partir de ahora vagarás ciego por la torre hasta que encuentres la salída, o la muerte entre sus paredes.

#### 6

"Se ha embarcado en una arriesguda misión. Todo lo que se del cetro es lo que cuentan Las leyendas.

Durante la primera invasion de Los saurios, el gremío de los magos y hechiceros se reunió para buscar una solución; alguien habló de un cetro, forjado en Los albores del mundo, capaz de volves a los señores esclavos.

Rápidamente todos los hechiceros partieron en su busca. Fue una busqueda perosa, pero al fín se encontró. Alguien trajo la notícia de que se hallaba en una caverna. El único obstáculo era que la caverna estaba habitada por un poderoso dragón, Glotfiarg. El resto ya lo sabe. Después de derrotasle, los cinco elegidos trajeron consigo el cetro y el fuego de Glothara.

Rápidamente se desplegó la ofensiva contra los saurios, el cetro los ahuyentó hacía sus oscuras madrigueras en su isla de orígen. El cetro se conservo en una urna mágica en los sótenos de esta torre, custodiado día y nochz. Aún asi alguien consiguió robarío...". Pasa al 22.

7

Decides bajar de tuuevo al piso inferior de La torre, pasa al 39.

8

La trampilla parece atascada, o quíza es que tenga el cerrojo por el otro lado ya que en este sólo observas un gran tirador de hierro.

Abandonas tus inútiles intentos de abrirla y subes al piso superior; pasa al 18.

 $\Omega$ 

Estas en el peldaño marcado como salida:

1.- Tiro un dado y avanza tantas casillas como puntos obtengas de la tirada. Tambien puedes retroceder cosillas sí crees que eso te puede ayudar (sin salirte de los limites).

2.- Si al avanzar quedas en la casilla central del hueco, caerás por él y moríras.

5.7 Sí quedas en una cosilla de tos bordes del hueco (casillas 1 y 2) puedes intentar asirte al borde del peldano mas cercano. Para ello prueba tu suerte y sí eres afortunado lograrás asirte y te encaramarás al peldaño. Sí no, cozrás al vacio y moríras.

4.- Tienes 3 tíradas, al cabo de las cuales, sí no has conseguido saltar el hueco, deberás bajar por dónde has venido.

o a

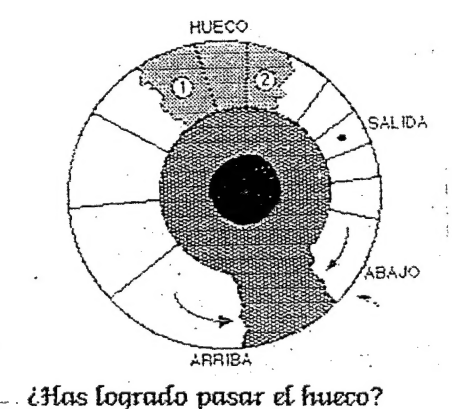

sí, pase al 25. no, pasa al 40.

Je adentras en una estancia llena de polvo y suciedad. Un gran mirador te permite divisar el mar, Seguramente esto, en su tiempo, fue usado como puesto vígia para observar los movimientos de los barcos. A Lo lejos observas una gran galera que se balancea en el horizonte. Por lo demás, nada atrae tu interés en esta habitación así que decides salir, pasa al 7.

### $11$   $\ldots$   $11$

Abres lentamente la puerta mientras sígues escuchando el misterioso borboteo. Recuerdas ciertas historias sobre los horrores que se esconden en los pisos de las torres.

Miras hacía el interior y ves un enorme monstruo víscoso que lanza sus tentáculos hacía ti; es un gran pulpo.

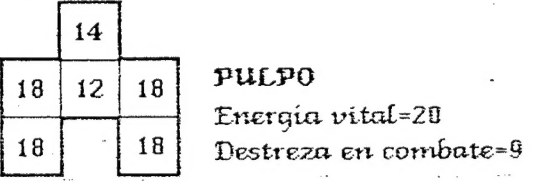

Combate contra. él y sí vences pasa al 26.

#### $12$

ÁAcercas tu mano hacía el cetro; tus dedos rozan la empuñadura del poderoso artefacto mágico, forjado hace siglos. De repente sientes otra presencía, alguíen que parece escrutar tus pensamientos: |

"Deja el objeto, extranjcro, aún no estás preparado, aún debes pasar la prueba...".

Una voluntad muy superior a la tuyo te obliga a dejar el cetro y abandonar la estancía. Pasa al 37.

#### 13

Te encuentras en unos oscuros sótanos.

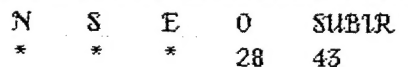

14

Estás en unos oscuros sótanos.

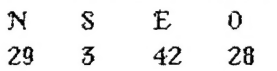

15

Estás en una oscura galería.

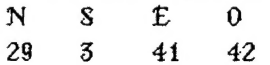

#### 16 |

Subes unas escaleras de caracol que se te hacen eterñas. AL fín llegas al piso superior de la torre. Un amplio pasillo circular rodea la mole; en las paredes ubservas que hay puertas, probablemente comuniquen cor aposentos vacios.

Otra vez vuelves a oir el gemido, esta vez más cercano. Puedes:

y bajar e investigar el piso inferior, pasa al 32 entrar por la puerta grande, pasa al 4 entrar por la puerta mediana, pasa al 18 entrar por la puerta pequeña, pasa al 21

#### 17

Tras unos baules encuentras algo: un trozo de pan rancío (que te proporcionará una ración de comida); unos extraños anteojos ahumados y una esculera de mano. |

Recoges todo esto y decides lo proximo que haras:

quiza deberias probárte los anteojos, pasa al 34

o intentar subir por el agujero del techo cor la escalera

de mano, pasa al 5

o abandonar la estancia, pasa al 33

### $13$  : the contract of the contract of the contract of the contract of the contract of the contract of the contract of the contract of the contract of the contract of the contract of the contract of the contract of the co

Intentas abrir la trampilla que conduce hacia arriba pero tus intentos son inútiles, pasa al 13.

#### 18

El resplandor que sale por el aquíero del techo se hace cada vez más intenso al ir subiendo por la escalera. Cuando llegas te asomas al

interior de la estancia. ln fuerte resplandor hiere tus ojos, aún llevando los anteojos ahumados.

Puedes ver el interior de la estancia aunque con dificultad. Es una habitación cubierta por una cúpula de crístal, en cuyo centro brilla una lama azulada, muy luminosa. Te das cuenta que es la cúpula que corona la torre y que hace las veces de faro.

Ves que alguien se mueve tras el resplandor.

te internas en la estancia para intentar ver quien

es el extraño, pasa al 35

prejízres no meterte en problemas y abandonar saliendo de la habitación, pasa al 33

 $20$ 

"Veo que no es un hombre cobarde. Sepa que llevo aquí más de doscientos años y es la primera vez que alguien consígue entrar sín quedar cegado por el resplandor del faro.

¡Todavía recuerdo al vizjo Glothiarg!. Cínco magos fuimos para acabar con El, los cinco elegidos. Ahora, esto es todo lo que queda de él, su lama, que alumbra a los barcos por la noche. Pero digame ¿por qué está aqui?."

Te hablarás sobre el cetro, pasa al 6

prefieres preguntarle cómo salir de la torre, pasa al 36.

Zl

Al acercarte a la puerta pequeña los gemidos se hacen más fuertes. ¿Todavía quíeres entrar?. >

- sí no te has acobardado, pasa al 38

si decides que es mejor dejar en paz a lo que haya dentro de la nabitación, pasa al 7

 $22$  , and the contract of the contract of the contract of the contract of the contract of the contract of the contract of the contract of the contract of the contract of the contract of the contract of the contract of th

"...espero que esta información le haya sido útil extranjero. Le daré un consejo: sí tícne que enfrentarse a un dragón, recuerde que su vientre<br>está desprtegido y portanto es una zona muy vulnerable..."<br>Después de oir este último consejo, abandonas la estancia. Pasa al 7.

La trampilla que conduce hacía arriba esta fuertemente cerrada y no puedes abrirla, pasa al 42.

#### 24 |

A mitad de camino de la escalera observas que esta cortada. Puedes ver que continúa un poco más allá. El hueco que se ha formado es impresionante. ¿Podrás salvar el obstáculo? .

sí imtentas saltar el hueco, pasa al 9

sí prefieres desistir y bajar por donde has venído, pasa al 40

#### $25$

flegas a un estrecho pasillo en cuyo extremo mas alejado observas una puerta. laminas hacía ella pero algo te hace retroceder; es un sontdo extraño, como sí alguien estuviese amasando algo gelatíinoso.

Contínuas hacía La puerta pero esta vez prevenido contra lo que pueda fiaber tras cita.

> intentaras abrír la puerta, pasa al 11. retrocedes por dónde has venido, pasa al 40

#### 26

HL morir el gran pulpo se deshace en una asquerosa masa de gelatina. Observas la estancía atentamente; sobre un pedestal descansa un objeto que desde aquí no logras distinguir. Te acercas, y a cada paso tu corazón late con más fuerza ya que crees distinguir el objeto. No creíste que te sería tan facil encontrarlo, pero ahí está, es iel CETRO!

intentaras cogerlo, pasa al 12 |

crees que no estás preparado para manipular el objeto arcano, pasa al 37

#### $27$   $\blacksquare$

La trampilla se abre con facilidad. Pasa al 13.

#### 28

Tus pasos resuenan contra las paredes de estos túneles excavados en a. roca.

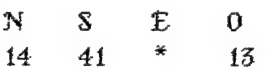

29

Caminas por un oscuro corredor.

N \$ E 0  $14$ 15  $\mathbf{z}$ 42

 $50$ 

¿Has estado en la torre vígia de Poniente?

sí, pasa al 23 no, pasa al 44

#### 31

Abres la trampilla y subes, pasa al 2.

#### \$2

A intervalos intermitentes sigues oyendo el extraño gemído, pero prefieres no hacer caso y quedarte en este piso a ver si encuentras algo de interes.

En el suelo abservas algo que antes te habia pasado desapercibido, una trampílla; hacía dónde conduce es lo que deberás averiguar.

intentaras abrir la trampilla, pasa al 8

pejieres dejar esto y subir al píso superior de

la torre, pasa al 16

35

Debes dejar la escalera de mano ya que pesa demasiado y es muy grande para transportarla. Pasa al 7.

#### 34

Los anteojos oscurecen tu visión. ¿Qué harás ahora?.

intentar alcanzar el aqujero del techo con la escalera

de mano, pasa al 19

o abandonar al estancia, pasa al 33

## $35.$

Te acercas lentamente hacía el extraño. "¿Quíén onda afí?", pregunta con una voz cascada. Le respondes. Al ucercarte te das cuenta de que el extraño no te está mirando, es como sí no te viese; lestá ciego!.

"Extranjero, acérquese, no tenga miedo.".

Ves que se trata de us hombre viejo, que viste una tumíca desgastada por el paso del tiempo. Su pelo canoso reluce bajo el haz de luz que proviene del centro de la estancia.

> te acercarás como propone el viejo, pasa al 20 prefieres salir de aqui, pasa al 7

#### 36

"Sólo hay un camíno para salír de aquí, Los sótatios, pero . debe encontrarlo usted; yo no puedo ayudarle... ". Pasa al 22.

#### 51

Sales de la estancia y decides que volverás aqui, a por el cetro, pero antes deberás prepararte. Pasa al 40.

#### 58

s Hábres la puerta cuidadosamente, lísto para un ataque sorpresa; pero no sucede nada. En cambio descubres el lugar de procedencía del extraño gemído. Se trata de una grieta en la pared; el viento al penetrar por ella produce un sonido que se asemeja al genído de una persona. AL avanzar en la oscuridad tropigzas con algo, se trata de un vigjo arpon.

ARPON — Ataque=t1 Defensa=+1 Lo recoges y sales de la habitación; pasa al 7.

#### 59

Vuclves al piso inferior. Parece que nada ha cambiado, nada salvo que ahora ves una trampilla abierta. Alguien ha debido abrirla mientras estabas en el piso superior. Decides entrar por la trampilla, pasa al 42.

#### 48

Vuelves al piso inferior e intentas abrir la trampilla, pasa al 27.

41.

Caminas por una oscura galería.

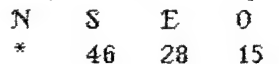

Te encuentras en us oscuro corredor.

N S . E O SUBLE 14 15 29 \* 30

AZ

42

¿Has estado en la torre vigía de Levante?.

sí, pasa al 18 no, pasa al 31

#### 44

Subes por una estrecha trampilla y penetras en una oscura estancia. Pasa al 1.

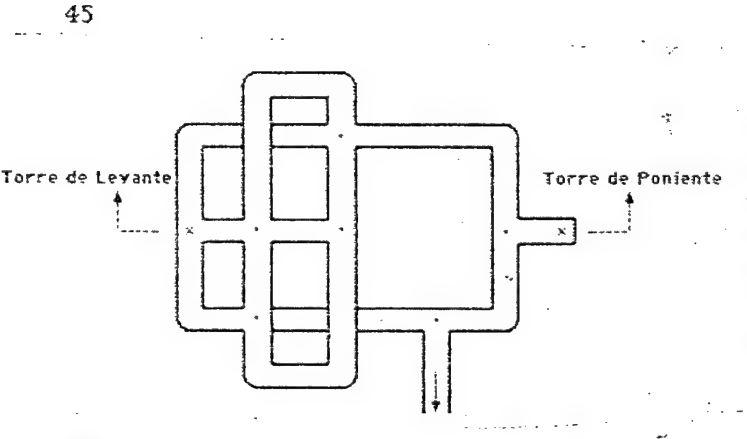

Puedes hechar un vísiczo al mapa que compraste al buhonero. Luego pasa al número de referencia que te corresponda

#### 45

va a parar a una playa al píe de las torres vigias. AS fondo de esta galería observas un pequeño punto de [uz mientras una suave brisa azota tu rostro. Sabes lo que eso significo usi que te encaminas hacía la luz. Pronto llegas a una pequeña cueva cuya salida

Escrutas el horizonte y a lo lejos observas una pequeña ciudad costera. Crees que lo mejor será encaminar tus pasos hacía alli. Te pones en marcha mientros"oyes el rugir de las olas al romper contra los escarpados acantilados....

x El concurso de aventuras ha tenido fuerte repercusión, y hay un gran número de programas esperando ser probados para evaluar sus caracterTsticas. Debido a la cantidad de aventuras, para dar un baremo de calidad se sigue el siguiente método:

**Moncias** 

En primer lugar se escoge un pequeño número de aventuras (habitualmente 15) y se prueban y comparan entre sl. De esas aventuras se seleccionan las que muestran una mayor calidad, y éstas pasan a la segunda fase de prueba. Una vez todas las aventuras han pasado la primera fase, se repite el proceso con las seleccionadas, hasta llegar a las finalistas.

Por el momento han sido probadas las siguientes aventuras:

- JEKYLL VS HYDE, de Morbosoft

- PALACE HOTEL, de Carlos Garcia de Paredes
- LA PUERTA, de Alberto M. Barragán y Mario M. Cortina
- GALEN, de Gerardo Oporto
- EL ESPACIO MALIGNO, de Daniel Pérez Espinosa
- 'HADES, de Antonio Baena Sánchez
- EL GATO CON BOTAS, de Ignacio González-Cutre
- -" LA. AVENTURA DEL HACKER, de Juan Alonso Expósito Escrig
- EL SEÑOR DEL DRAGON, del Grupo Creators Union
- MEMORIAS DE UN HOBBIT, de Javier San José
- COMO LA VIDA. MISMA (o PARECIDO), de Asier Burgaleta
- LAS MINAS PERDIDAS, de Alvaro Mangado Cruz
- JUANITO EN BUSCA DE SU BALONCITO, de 3PSOFT City

Y han pasado a la segunda Fase las nombradas a continuación:

- JEKYLL VS HYDE, de Morbosott
- PALACE HOTEL, de Carlos Garcia de Paredes
- GALEN, de Gerardo Oporto
- EL GATO CON BOTAS, de Ignacio González-Cutre
- EL SEROR DEL DRAGON, del Grupo Creators Union<br>- MEMORIAS DE UN HOBBIT, de Javier San José
- 
- LAS MINAS PERDIDAS, de Alvaro Mangado Cruz

Es remarcable la gran cantidad de socios del Ciub que han mandado sus. trabajos. Ello demuestra lo selecto de la gente que forma el CAAD.

x El PAW para +3 ya está disponible. Cuesta 4.800 -+ gastos de envio, pagables contrarreembolso, pero si tienes la versión en cinta, puedes cambiaria por esta del siguiente modo: Mandas a AD la cinta dei PAW (sólo la cinta) y contrarreembolso de 800 + gastos de envío recibirás el disco y las instrucciones ampliadas de la nueva version.

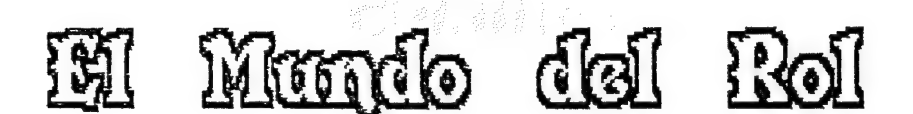

He pensado mucho en este artículo, por ser el primero en el que voy a tratar extensamente de un juego de Rol en particular. Me he decidido por el Señor por una razón de peso, es el que más está saliendo al mercado y por lo tanto es el que puede tener más dudas.

Para empezar, dirigido especialmente a los que hayan comenzado a jugar Rol con este juego, lo primero que debsis de tener en cuenta es que el MERP "(como llamaremos de ahora en adelante al Señor) es un juego de reglas muy sofisticadas y cuasi-perfectas, es realista 100 X, por lo tanto no intentêis, de principio, encamiraros a efectuar las aventuras de Bilbo Bolsón u otras parecidas, es bastante temerario y posiblemente acabe con vuestra vida. Consejo para el DJ, la magia despacito y buena letra. Conozco DJ que porque sus magos se les quejaban y lloraban mucho, jugadores también novatos, hay que reconocerlo, les .otorgaban unas protecciones y unos multiplicadores de conjuros que, Juego, cuando el personaje ya tenga un determinado nivel, a ver quien se lo quita.

Los magos, animistas, bardos, etc. que usan conjuros, los van adquiriendo lentamente, a medida que van adquiriendo niveles y consiguen más experiencia. Hay que recordar que ésta se gana principalmente por viajar y por ideas, no por combates en el que el personaje tiene su vida en peligro constantemente. La mejor manera de que los jugadores vean esto es hacer pasar la película como si ellos fueran realmente los protagonistas; ante una situación como "mi personaje va y mata al Dragón", el DJ deberá colocar al Jugador enfrentado a los dem3s miembros de la partida y explicarle que sería lo mismo que si intentara vapulearlos a todos en conjunto. So pena que sea Bruce lee, comprenderá que su acción es disparatada. '

Ante mi completa imposibilidad de resumir el juego en un artículo, voy a dar una serie de consejos básicos para que MERP sea mas jugable, esperando que los tropezones que vayais teniendo los mandéis al CAAD y yo, en la medida que pueda y poco a poco, os irê resolviendo las dudas.

t.- Paciencia para Jjugar.- Este es un juego muy detallado y no debe cogerse a toda velocidad, puesto que las estrelladas pueden ser de aupa. Lo mejor es que el DJ delegue algunas de las tablas en Jos jugadores y ino intente retenerlas todas para sí, puesto que caerá en la enfermedad de "tablitis" y consecuentemente en la de "daditis" para intentar solucionar los problemas.

2.- Es un juego detallado.- Lo que quiere decir que abarca muchas -! posibilidades y que el DJ debe planear con mucho cuidado lo que espera, aunque casi nunca lo logra, que hagan sus jugadores. Su extensión y aparente complejidad hacen que parezca difícil su comprensión, para lo cual me remito al primer consejo.

3.- Coherencia del DJ con las reglas.- Aunque sea muy bonito, no debéis empezar a crear demasiadas cosas nuevas y limitaros a seguir, con alguna que otra libertad, las reglas. En el juego de Rol es básico que el DJ siga una pauta de coherencia. La mejor manera de lograrlo es ceñirse lo máximo posible a las reglas. Luego, con una experiencia mas amplia, intentar crear cosas nuevas y hasta mundos nuevos con sociedades y culturas distintas si es tu gusto, pero, en un principio, paciencia y coherencia.

4.- Coherencia con el Mundo .- La Tierra Media es un tablero estructurado de juego, no pueden existir dos Lothlorien ni dos Galadriel. Por lo tanto debeis ceñiros a lo que representa, ahora que estais comenzando, a lo narrado por Tolkien. Sé que es muy bonito crear tus propias historias, pero habrá. tiempo. para. ello, una campaña sólida no se desarrolla en dos dias ni una sesión se hace en unas horas. Por lo tanto, si planeáis efectuar ni una sesión se hace en unas horas. Por lo tanto, si planeâis efectuar<br>vuestros propios escenarios (todo el mundo lo hace) hacedlo con tiempo, no de<br>la noche a la mañana.

5 Comprensibitidad "mutua.- Los juegos de Rol nos enseñan el trabajo en equipo, el efectuar las cosas interrelacionados y. con espiritu de compañerismo. Los grupos en los que unos jugadores se mosquean con otros suelen acabar en baños de sangre aliada, mientras los orcos miran y aplauden y Sauron ríe en las entrañas de su fortaleza. El DJ al representar tanto a buenos como a malos, es decir las fuerzas aliadas y a sus enemigos, debe de pensar como Saruman cuando es Saruman, como Sauron cuando es Sauron y como Frodo, si le toca, como Frodo. Por lo tanto es, al principio, muy fácil equivocarse y decir \*..entonces te mata..¡un momento!, perdón, te cura.\* Los DJ tienen que tener un alto sentido histriónico y un bajo sentido del - ridículo. Los: jugadores deben tener una gran paciencia y una gran dosis de humor y sentido común. (A veces resulto pesado, ¿verdad?).

6.- Comprensión de la magia. Dado que el combate es relativamente sencillo, si excluimos los bonos defensivos, voy a hablar un poco de la magia, que puede ser el tema mas escabroso y dificil de entender. Los magos ganan conjuros por niveles de experiencia que van superando. Por lo tanto a niveles inferiores (primero,segundo o tercero) que dejen a .los guerreros emplear la fuerza bruta, luego serán apoyados por los conjuros de los magos o de los animistas y con el tiempo, recordad a Gandalf, podrán vivir sus aventuras en solitario si lo<sup>.</sup> desean. Pero: ni quejarse ni llorar, el mago y el animista pueden llegar a ser muy poderosos, por do tanto al principio van muy mal y es posible que mueran en el difícil camino de la hechicería.

T.- Los conjuros de bardos y dunedains.- Son unos. conjuros sencillos, que no deberían adquirir mucha potencia, puesto que es posible, aunque muy caro en puntos de desarrollo (son las habilidades que gana cada personaje cuando sube un nivel), que un bardo se haga con conjuros de mago o de animista (un dunedain también puede hacerlo) pero aparte de las debidas dificultades, el DJ deberá restringirlas al máximo (es decir, limitarles e. número de listas abiertas que pueden aprender).

y a canal dua casa con con

 $17$ 

ham

B.- Listas abiertas.- Son el chollo del milenio, un personaje con una alta inteligencia y que no desee ser mago, puede tener listas abiertas. El termino: "abierta" quiere decir que es posible el aprenderia por casi cualquier persona con la debida inteligencia, si encuentra a alguien que se la quiera enseñar y estudia lo suficiente para aprenderla.

- 
- Los asesinos de Dol Amroth
- Guía de la Tierra Media
- Las Puertas de Mordor
- Las Minas Malditas de Dunlendings
- Los Piratas de Pelargir

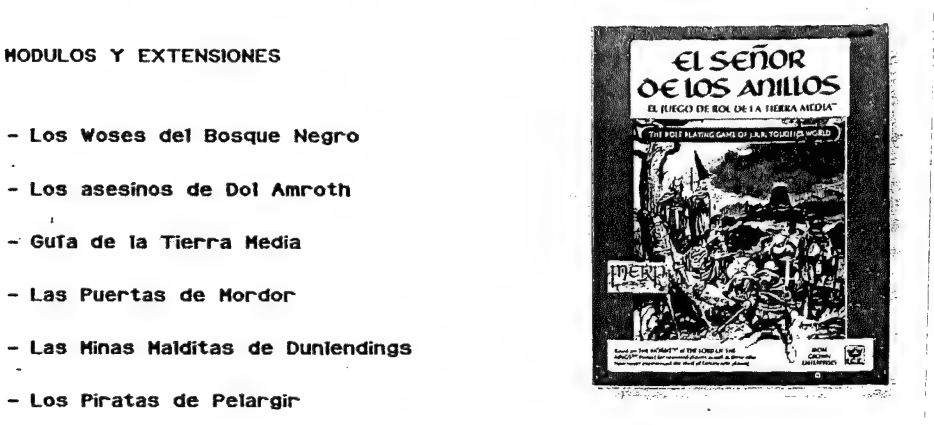

Como es imapeliable que os encontraréis con problemas (yo me log he encontrado con- mas regularidad de lo que pensaba) me los enviáis con la debida corrección. Por favor, no admitire bajo ningún concepto, ni sandeces ni insultos, como veréis en el apartado de Roleando, en el cual contesto, por primera y espero última vez, a una persona que no posee, desgraciadamente, el don de la educación, mi de la mesura, ni del respeto mutuo debido a los demás, con lo cual será golpeado salvajemente por mis palabras y, espero, se calle de una condenada vez.

Por otra parte comunicaros que ha aparecido un nuevo juego de Rol liamado STAR WARS "La Guerra de las Galaxias". Este Juego será el próximo en ser comentado.

. Asimismo se me ha sugerido: que os comente que en Valencia se ha preparado y se está jugando la primera liga de Blood Bool, con los resultados sangrientos que se podían esperar. Si os interesa, dare en cada artículo una relación del estado de la Liga, con los puestos y los puntos que tiene cada equipo.

Desde el bosque de Lothlorien, vuestro elfo favorito se despide.

#### KUTU

LA IMAGINACION Y LA FANTASIA SON LAS DIFERENCIAS ESENCIALES ENTRE LOS HOMBRES Y LAS BESTIAS.

Se aprovecha esta sección: para replicar la opinión vertida por David Sánchez en las páginas del CAAD 5...

Rolemdo

Mi pequeño, incuito, incivilizado, salvaje \*HABIT" (me suena a ratón o a hobbit, pero no tienes ni el valor del primero ni la gracia del segundo):

Primero te contesto diciendote que tu opinión ha sido criticada en este lugar por incontables personas, de éstas te remito los epítetos que te han dado, están al principio. Si te conocieran, entre los sesenta o setenta que han leído tus opiniones el 75% opina que lo mejor es lincharte y el 25% restante que habría que empalarte o crucificarte (lo segundo no te lo mereces por ser la forma en que muriõ un amigo mio de la infancia).

Si no sabes de que hablas, lo mejor que puedes hacer es callarte. si no entiendes la Filosofia, la manera de enseñar a personas más inteligentes que tu, lo puedes preguntar, pero en ningún caso te permito que te cachondees de lo que yo escribo, caso mas en cuanto, que yo sepa, no escribes nada más que para efectuar una critica destructiva y salvaje, que no lleva a ningun sitio, como demostraron en incontables ocasiones todos los bárbaros de la Historia. El vapuleo puede ser mayor, sólo tienes que pedirlo.

Yo no he comenzado esta guerra, pero estoy dispuesto a: ser el primero en pararia. Si tú te callas, mo sacaré el mazo que tengo guardado para darte en los hocicos hasta que comprendas que si no tienes nada agradable que decir lo mejor es que te calles. Por otra parte y atendiendo a tu pregunta te diré: los precios pueden variar de un lugar a otro, las tiendas especializadas no me pagan para que les haga propaganda Y, si quieres, a nivel particular, te puedo informar de lo que desees.

CARLOS HERRERO: Quisiera información sobre los juegos SHADOWRUN y WARHAMMER. ¿Es semejante su sistema de juego al de los juegos de Rol "clásicos"? (léase DRD, MERP, LA LLAMADA DE CTHULHU...). ¿Existe una versión "oriental". (es decir, con ninjas, samurais, shogunes...) del D4D? ¿van a ser traducidos los manuales "Expert" "Companion" y "Master" del DD? ¿Y el ADVANCED D4D7 ¿Y el STAR WARS? ¿Y el MARVEL SUPERHEROES? Pido por favor a Kutu que deje de poner frases tan horteras al finat de sus, por otra parte, excelentes artículos.

De WARHAMMER te puedo decir que hay tres juegos englobados en ese nombre; a. saber, WARHAMMER (ROL Y BATALLAS) y 40.000, de influencias nombre; a saber, WARHANNER (ROL Y BATALLAS) y 40.000, de influencias<br>futuristas y espaciales. En cuanto a SHADOWRUN: te comento que las partidas que he «jugado han sido de risa, el espiritu del juego es una sociedad futurista punky, roquera y a medias entre la tecnología punta y la magia. Los dos sistemas (Warhammer/Shadowrun) se pueden "comparar" a cualquier otro juego con Jas diferencias de cada uno, puesto que como sabrás cada juego de rol es en si un mundo. y cada master de cada juego otro distinto. (Esto agota, ¿sabes?).

Existe un Oriental Adventures de A.D.AK D. pero, desgraciadamente, en inglés. De momento nos tenemos que conformar con el ADVANCED D&D y los móánuales que citas en arameo (inglés) o el que tenga beaucoup de suerte en trancegs, no hay ningún valiente entre las casas de juegos que lo editen de momento. (Ruego a Reorx, dios de los enanos para que lo hagan pronto).

El STAR WARS ya ha salido en castellano, pronto saldrá 007 y MARVEL espera alguna locura o arrebato desesperado para salir, de momento no está ni siquiera en lista de espera... quien si que esta es PRINCIPE VALIENTE que saldrá en breve plazo traducido.

N.

Si las frases te parecen horteras, hay opiniones para todos los gustos, hay quien aprecia la frase pseudotfilosofica final y me felicita por ella. ¿te molesta?, no la leas. Gracias por tus opiniones. y por la correción de tu lenguaje, te perdono lo de hortera por ser una opinión libre, y, no pienses ni un solo instante, que lo hago en plan perdonavidas, ese no es mi sistema, lo hago de corazón como todo lo que intento hacer bien.

JUAN ANTONIO PAZ SALGADO: ¿Donde pueden conseguirse datos sobre los años 20 para la LLAMADA DE CTHULHU? He leído el libro de instrucciones y buena parte de las obras .de Lovecraft y me parece insuficiente (no sá muy bien qué precios poner a equipamientos fuera de la lista del libro). ¿Me recomiendas \*"iíder" para este tipo de cosas? ¿Cómo puede conseguirse TRAYELLER?

Oh primigenio JAPS, te prevengo, si ni siquiera está en las Jistas completas, ponies el precio que te parezca conveniente, Ej. mis jugadores han legado a pagar a 1 \$ la bala de 45 a.c.p., para evitar el sistema de disparo primero y pregurto despues. Normalmente se apela a la lógica y a un baremo mas o menos arbitrario. información de Jos años 20 puedes conseguirla de tus abuelos (si aún viven) o de personas mayores, de Jas emerotecas y bibliotecas irapidol! chequeo por encontrar libros, jhumt lo consigues). Te he explicado cómo los saco yo, ademas mis campañas se fundamentan en España y paso mucho de los EE.UU., puesto que tenemos unos 7.000 años más de historia y los precios en España son mucho mas asequibles.

Lider es una revista especializada que te ayudará en bastantes ocasiones a mejorar tus aventuras o a darles nuevos aires a tus módulos. El TRAVELLER lo puedes conseguir en cualquier tienda especializada. LUDOMANOS C/CASTELLON, Í3 46004 VALENCIA (por ejemplo).

PEDRO LOPEZ FRAILE: ¿Cual es la edad media de los jugadores de Rol? Y no me contestes con el típico "cualquier edad es buena..." . No se tú, pero yo opino que un tío de 30. años se sentiría incómodo jugando con niños de 414 (yo tengo 22 añoS...).

El Rol no tiene edad, de verdad, te lo juro. Yo tengo más de 30 y juego con niños" de tf o 12 años. Lo importante no es la edad, sino las ganas de divertirse" y de reirse de tu propia sombra. Yo no me siento incómodo jugando con gente menuda, todo lo contrario. Son fenomenales esos \*locos bajitos" que te meten en unos follones de aquí te espero por un quitame a mi esas pajas.

 $\mathbf{1}$ 

 $\mathbb{R} \triangle$ 

ALVARO HANGADO CRUZ: ¿Cual es la diferencia (aparte de la lentitud) entre un juego de Rol y un JPC? La primera y única vez (por ahora) que jugué a un Rol, el Game Master inventaba la aventura en su transcurso, ¿es ésto válido? Esa misma vez nos comantaron que el personaje que hablamos creado podía ir subiendo de categoría ¿cómo funciona esta jerarquía?

En el juego de Rol, segun lo veo, hay una interacción entre los jugadores y el master que es mas cálida (sobre todo por la rapidez) que entre uno o varios moderadores (humanos u ordenadores) y uga sola persona, aparte de los jugadores que te encuentres con el tiempo. Es otra forma de disfrutar, pues aquí priman las alianzas y compromisos por carta entre jugadores fuera del mismo juego.

El master no sabe, algunas veces, qué es Jo que queréis hacer y va improvisando sobre la marcha, pero eso rio es lo importante, sino preguntarte a tr mismo si te divertiste en la aventura o no. Los personajes van adquiriendo experiencia a medida que van realizando tareas, por lo tanto son más valiosos y poderosos. Esto se refleja en la experiencia (puntos de experiencia o como se conocen en D£D, PX.)

Ñ breves, que yo me explique" mejor o que las preguntas sean concretas como las de Alvaro y Pedro. Me he alargado mucho. espero que las siguientes cuestiones sean más

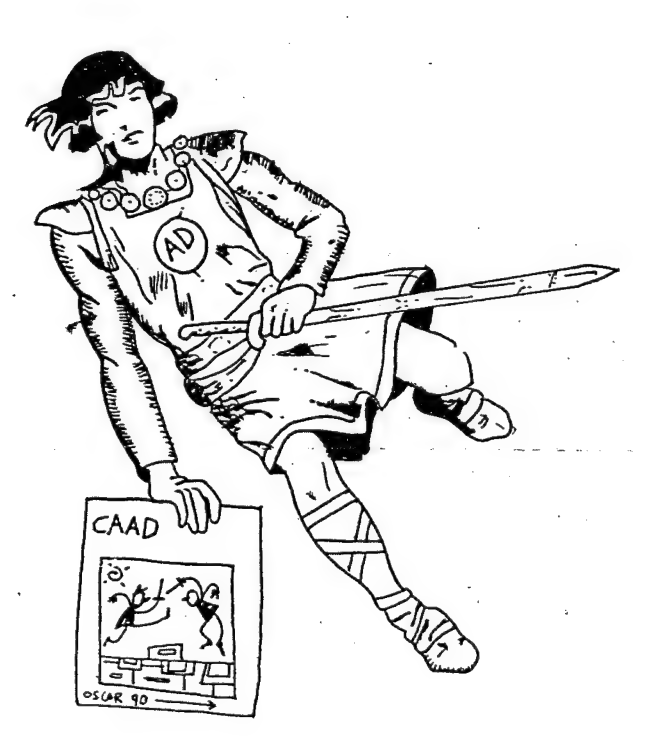

21

l.

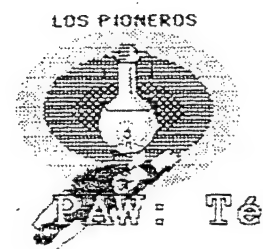

Téonioas de programación

#### CAPITULO 2.-

Tratábamos, en el capítulo anterior, la forma de obtener una base de datos limpia y preparada para comenzar a progamar sin ningún tipo de problemas . Partíamos, además, de una serie de premisas iniciales que podrían ser fácilmente comprensibles con una pequeña lectura del manual. Permitidme que muestre aquí mi interés porque relicéis un estudio más Óó menos profundo de los manuales que acompañan al PAW; los conocimientos que de esto obtendréis serán muy elevados.

Estamos ahora en posición de poder escribir al fin una aventura. Os aconsejo (aunque aquí podéis decidir la via que váis a seguir)-que antes de apresuraros a encender el ordenador, meditéis profundamente acerca del guión de la criatura. La linea argumental puede estar centrada en el ambiente que deseeis, pero poned especial cuidado en este punto porque es más difícil de los que suponéis (¡prestad atención a las palabras del momio que tan acertadamente se explaya desde las páginas de Microhobby!).

Una vez que este punto esté perfectamente definido, sería una buena idea pasarlo todo a papel y en forma de mapa, dónde quedarán indicados los objetos, personajes, problemas y distintas situaciones que van a intervenir en el juego. Cuando todo esto esté terminado, podéis coger vuestra copia del PAW y empezar a pasar todos esos datos al bello lenguaje del intérprete. Claro que... es aquí dónde todo 'se convierte en un mare magnum de problemas y situaciones aparentemente insoslayables (¿no es verdad?),

En general, observamos que el programador se defiende bastante bien con las tablas de Objetos, Inicialmente en, Peso, Conexiones, Palabras, etc. o de Objetos, Inicialmente en, Peso, Conexiones, Palabras, etc. Santana vez en este Lo que supone cierta dificultad para los que se internan por primera vez en este

bosque proceloso y profundo es PROCESOS y RESPUESTAS.

La tabla de PROCESOS (cualquiera de ellas) es leída en todo momento independien- temente de cual sea la entrada que realiza el jugador.. RESPUESTAS se encarga, por otro lado, de dar una respuesta al INPUT del usuario. El esquema de las entradas que conforman estas tablas es en realidad bastante sencillo:

SI OCURRE QUE...

ENTONCES HAZ...

Como se vé, hay una condición y una "acción (condactos, ¿recordáis?), y esto siempre así. Pudiera ocúrrir que, por supuesto, una entrada tuviera sólo una acción (por ejemplo un RAMSAVE automático detrás de cada INPUT, en Procesos 2, para un comando OOPS), pero estos son los menos.

Viéndolo en la práctica, imaginemos que en nuestra aventura tenemos una puerta que es posible abrir mediante una llave. La puerta está emplazada en la localidad 4, la llave tiene como número el 9 (según la Tabla de Objetos) y la bandera 11 nos indicará si la puerta está abierta o cerrada.

De: modo -que;-en-Procesos 1. (Para. insertar. I. - PUERTA y ENTER) PUERTA AT

LT 11 l MESSAGE. "La puerta está cerrada." El mensaje, por supuesto, no podéis colocarlo ahi. Sabéis que tenéis que definirlo en Mensajes y posteriormente indicar en la entrada el número que éste tenía asignado.

Básicamente , lo que la entrada hace es chequear si el jugador está en la localidad número 4 (AT 4) y luego verifica que el valor de 11 es O (= puerta cerrada). En realidad, lo que LT hace es ver si 11 es menor que 1, por lo que también podría haberse hecho un EQ 11 O (ó mejor un ZERO 11) que comprueba si el valor de 11 es 0.

También en Procesos 1: PUERTA AT 4

 $\ddot{ }$ 

 $GT = 11 = 1$ MESSAGE "La puerta está abierta."

Aquí, hace justamente lo contrario: el mensaje sólo se imprimirá si 11 tiene un valor mayor de 1. Como una puerta sólo puede estar abierta Ó cerrada (al menos en nuestro ejemplo) , necesitaremos sólo dos valores: menor de 1 si está cerrada y mayor de 1 si está abierta. :

\_Ahora en Respuestas: (1 ABRIR PUERTA y ENTER; ¡todo esto débe estar definido en el vocabulario!).

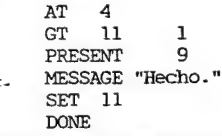

Esta entrada también comprueba que la puerta esté cerrada (para evitar que se intente abrir una puerta que ya estaba abierta), y si la llave está PRESENTe. Luego, imprime el mensaje correspondiente y setea la bandera 11 poniéndola automáticamente en su valor más alto, es decir, 255, lo que desde luego implica que la puerta se abre.

Es posible ahorrar memoria sintetizando las Ódenes MESSAGE y DONE por un OK. OK es una acción que imprime el mensaje del Sistema 15 y hace un DONE, lo que implica una salida de la tabla (perfectamente, pues el jugador ya ha obtenido su respuesta). El MS 15 lleva el mensaje "Hecho." Ó "Vale.".

ABRIR PUERTA AT 4

DECIR ANTONIO

ABRIR PUERTA

 $GT$  11 1 ! - PRESENT 9 MESSAGE "La puerta está abierta ya." DONE

Esta entrada, en Respuestas, añade un tanto de profundidad a nuestra jugada. Para cerrar la puerta, habría que comprobar que está abierta (11≠0) para poner 11 a O. El condacto encargado de hacer esto es CLEAR, de la forma CLEAR 11. También podéis hacer LET 11 0, pero no deja de ser lo mismo.

Esperamos que con estas entradas hayáis comprendido la diferencia entre una tabla de procesos y una tabla de respuestas, aunque esto nos lleva a considerar otra problemática, los sub-procesos.

Un sub-proceso podría entenderse como una tabla de procesos 2 que puede tratarse independientemente y sólo para una tarea especifica. Estas tablas (pues pueden, a decir verdad, ser tantas como deseemos dentro de un razonable límite: 255), son activadas para su uso desde el menú de opciones de procesos, y mediante la opción B.

Generalmente, y como no son leidas en el circuito: de tratamiento de INPUTs por el PAW, serán llamadas desde Respuestas por una acción determinada, por ejemplo, imaginad esta entrada:

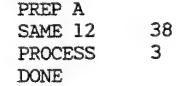

¡Es la entrada que induce al tratamiento de un PSI!, pues sería ciertamente en Procesos 3 (Ó sub-proceso), dónde iría desgranándose todo lo que el jugador podría decir al tal Antonio.

Por último, conviene recordaros cómo funciona el tema de los condactos, y para ello no tenéis que mirar más que la entrada anterior (DECIR ANTONIO) y tratar de discernir, por vosotros mismos, cual es la parte condicional y cual la que ejecuta alguna acción. Por supuesto PREP y SAME son condiciones, y PROCESS y DONE son acciones. ¿Qué creéis que pasaría si PAW descubre que las banderas 12 y 38 no tienen el mismo valor (es lo que hace SAME)?, pues abandonar automáticamente esa entrada sin leer- ningún otro condacto más, y buscar en la tabla otra entrada encabezada por DECIR ANTONIO. Si no encontrase ninguna otra, imprimiría un mensaje "No puedes hacer eso." Ó similar.

Y esto es todo por el momento. En la próxima entrega veremos la forma de ordenar entradas dentro de una tabla, y la manera que tiene PAW de comprobar las frases que introduce el jugador.

Por último, ¡os recuerdo que este fanzine está abierto a cualquier duda que pudiera surgiros!.

Carlos Sisi.

# $\overline{\phantom{a}}$  and  $\overline{\phantom{a}}$  and  $\overline{\phantom{a}}$  and  $\overline{\phantom{a}}$  and  $\overline{\phantom{a}}$  and  $\overline{\phantom{a}}$  and  $\overline{\phantom{a}}$  and  $\overline{\phantom{a}}$  and  $\overline{\phantom{a}}$  and  $\overline{\phantom{a}}$  and  $\overline{\phantom{a}}$  and  $\overline{\phantom{a}}$  and  $\overline{\phantom{a}}$  and  $\overline{\phantom{a}}$  a PREGUNTA: Juan Antonio Paz Salgado

1.- "¿Hay alguna manera de que al escribir un mensaje con \_ lo escrito no aparezca siempre en minúsculas?".

Si, en realidad hay una manera de hacer lo que dices, es decir, que el PAW no convierta en minúsculas la primera letra del nombre del objeto al: imprimirlo con \_. Para ello deberás hacer los siguiente:

Cuando teclees el nombre de los objetos duplica la primera letra, es decir, si vas a llamar a un objeto 'UNA LINTERNA' deberás escribir 'UUNA LINTERNA'. Lo siguiente que hay que hacer es ocultar la primera letra con códigos de color pulsando EXTEND MODE+CAPS SHIFT+número(0-7). Con esto conseguimos que el PAW- convierta en minúsculas sólo la primera letra y deje las restantes como están.

2.- "¿Por qué el WHATO no funciona bien en la primera pasada del juego?". Cuando el PAW ejecuta por primera vez una aventura, lo primero que hace es limpiar todas las banderas (las pone a cero). Esta operación también afecta a los flags 34 (Nombrel) y 35 (Adjetivol): Si en esta pasada en que los flags están a cero ejecutamos el comando WHATO, puede darnos problemas si encuentra a cero el flag 34 Ó 35. Suponemos que el flag 34 está puesto en su valor correcto, lo que debemos hacer es poner a 255 el flag 35 (255 es un valor que hace que el PAW se 'salte' "el adjetivo; en realidad 255 equivale a decirle a PAW 'cualquier adjetivo'), con - ello conseguiremos que WHATO funcione correctamente en la primera pasada. n la primera pasada del juego?".<br>
aventura, lo primero que hace es impiar<br>
a operación también afecta a los flags<br>
pasada en que los flags están a cero eje-<br>
oblemas si encuentra a cero el flag 34<br>
o en su valor correcto,

PREGUNTA: Francisco Javier Moreno

#### 1.- "¿Qué efecto tiene SAVEAT?, ¿y BACKAT?".

 $1 - i$ — i , i

-

ني<br>+

Estas dos acciones sirven para guardar y recuperar la posición de impresión actual. respectivamente. Por ejemplo, imaginemos que en la aventura que estamos desarrollando tenemos ún marcador en la parte superior de la pantalla (por ejemplo un reloj), y lo queremos actualizar cada cierto tiempo. Para actualizarlo deberemos primero posicionar el cursor en el comienzo de la zona destinada al marcador (p.ej. PRINTAT 0 5) pero si sólo hacemos esto, el siguiente mensaje se nos imprimiría a continuación del marcador destrozándonos la parte superior de la pantalla. Para evitar esto ción del marcador destrozándonos la parte superior de la pantalla. Para evitar esto<br>colocaremos un SAVEAT antes del PRINTAT y un BACKAT después de imprimir el marcador<br>con lo que la posición de impresión se nos colocará dó PRINTAT.

2.- "¿En qué se diferencian (si es que se parecen en algo) COPYOO y SWAP?". COPYOO va seguido de los números correspondientes a dos objetos y lo que hace es copiar. la localización del. Objetol en la del objeto2, es decir, traslada el objeto2 copiar la localización del objetol en la del objeto2, es decir, traslada el objeto2<br>a dónde esté el objetol. En cambio SWAP (con los mismos parámetros) intercambia<br>el objetol por el objeto2 (traslada objetol a la localizac sa). 5 | 2006. aastal 1980. aastal 1980. aastal 1980. aastal 1980. aastal 1980. aastal 1980. aastal 1980. aast

#### 3.- "¿Qué acción efectúa COPYFO?".

3.— "¿Qué acción efectúa COPYFO?".<br>Esta acción lo que hace es poner el objeto en la localidad indicada por el contenista acción lo que hace es poner el objeto en la localidad indicada por el conteni-<br>do del flag. Por ejemplo si el flag 50 contiene el número 18 y hacemos COPYFO.50 3 do del flag. Por ejemplo si el flag 50 contiene el número 18 y hacemos COPYFO 50 3<br>trasladaremos el objeto 3 a la localidad número 18.

A. PRESUMI A: Francisco Javier Gosalbez

1.- "¿Cómo puedo sacar el FIRFURCIO en el PAW?".

Responderé esta pregunta porque creo que el estudio de esta aventura podrá ayudar a muchos de vosotros a comprender mejor el funcionamiento interno del PAW, asi como a estudiar ciertas técnicas de programación avanzada.

e ro A A A A A A AP A A A A A A A A A A A A A A A A A A a e A A A A A A A PA PA PP

Lo primero que hay que hacer es cargar el programa BASIC y parar el cassette cuando termine su carga. Una vez hecho esto podemos hacer BREAK tranquilamente y comenzar nuestra labor de hackers.

En la linea 20, antes del RUN USR... pondremos una sentencia STOP, o simplemente eliminaremos este RUN USR...; una vez hecho esto ejecutaremos el programa con RUN y pondremos nuevamente el cassette en marcha, dejando que se carge el código máquina. Cuando este proceso termine procederemos a salvar dos bloques:

SAVE "FIRFURCIOA" CODE 37632,27903

SAYE "FIRFURCIOB" CODE 65535,1

¿A

Es importante que tecleeis los nombres en mayúsculas y sin omitir ni una sola letra. Una vez grabados estos bloques en una cinta, podemos cargar el PAW y cargar estos dos bloques con la opción de CARGAR BASE DE DATOS, introduciendo como nombre del fichero FIRFURCIO.

Si habéis seguido correctamente todos los pasos tendréis la base de datos del FIRFUR-CIO en el PAW y ya sólo os resta empezar a enredar.

Por hoy ya es bastante, espero que me enviéis todas las dudas que os puedan surgir acerca del funcionamiento del PAW, asi como aquellas referidas a algún punto que Os haya quedado oscuro tras la lectura del manual.

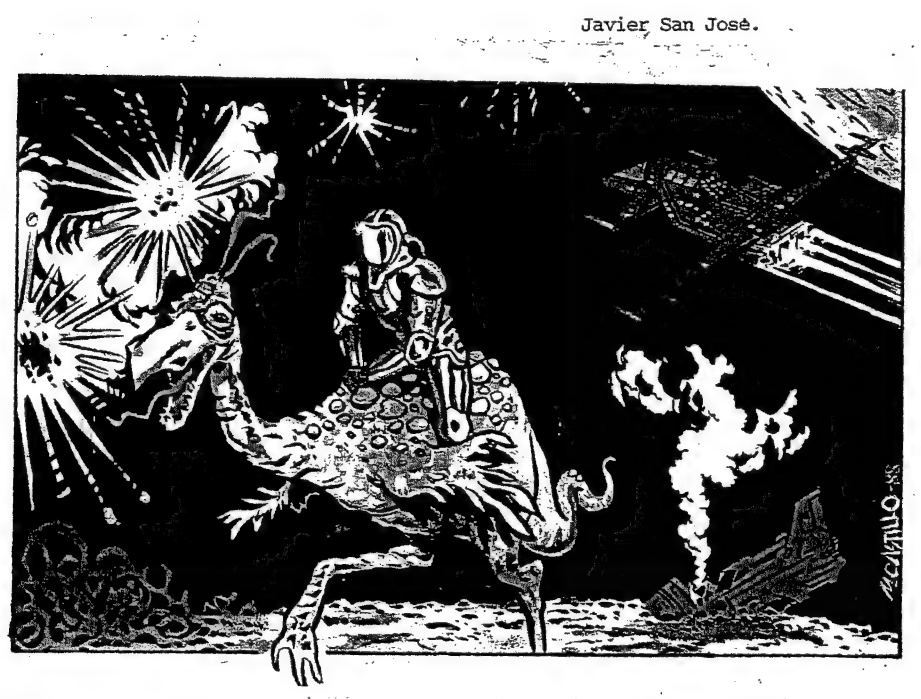

# VDPINION

Puesto que algunos de vosotros renunciáis a titular vuestras opiniones, las he encabezado con la frase que me inspirado su contenido. Sí no os gusta o no os parece apropiada, simplemente, mandad la opinión titulada...

# Duitzo aromo la mfol

Ya estoy de nuevo aquí. A pesar de todo, Xavier, voy a seguir escribiendo éstos artículos que tanto te gustan. Claro que no todo el mérito es mío, hay un par de elementos subversivos que me prestaron su apoyo en los momentos amargos y que pagaron la fianza para sacarme de la cárcel tras haber intentado atracar un cajero automático a mano armada (y que no se preocupen Javier San Jose ni David Hancera "KISSER", que no pienso decir quienes fueron los dos indecentes que me empujaron a retomar la pluma).

"¿Por qué has vuelto?", dirán con doliente voz todos los socios a excepción de unos pocos locos indignos de mención. Pues bien, he vuelto para retomar la espada tflameante de la justicia, y deshacer un cruento engaño que venTs sutriendo. "¿Y cuál es?", os preguntaréis divertidos, pensando (con razón) que dire la primera tontería que me venga a la mente. Pues no, no la dire porque como dije en TOi ACID perdí la cabeza en el CAAD O, y no me queda mente alguna, así que hablare de KUTU (que, si no os habéis dado cuenta, es una manera acortada de pronunciar el nombre de La Gran Sepia de R\*lyeh).

Pues sí, queridos neófitos (en esto del mundo del Rol) el Gran Kutu os engaña (alentado probablemente por Nyarlathotep o por Yog-Sothoth, el que acecha en el umbral) cuando os explica cômo se desarrollan las partidas de juegos de Rol.

Pondré un educativo ejemplo... Kutu escribiría algo así:

" .. El grupo de fornidos aventureros, tras "múltiples peligros han llegado hasta la Puerta de Bronce de 16 Cerraduras de la que hablaba la leyenda del Dragón Naranja Butano. El ladrón del grupo inmediatamente comienza a abrir las cerraduras, pero desgraciadamente, justo al abrir la octava, entro volando en la cueva Zutanito, el "dragón verde boteHa, y comenzó una cruenta batalla sin esperanza... "

Y para colmo de males, "Kutu concluiría el articulo con una frase similar a la Siguiente: LA FANTASIA TAMBIEN USA EL TRANSPORTE PUBLICO, USAD LA IMAGINACION. Pero, ino! Yo os dirá cómo se desarrolla una partida de D4D de verdad:

a DUNGEON. MASTER: Tras encender las antorchas, veis ante vosotros una puerta de bronce de 3x3 metros con bellas incrustaciones de...

GUERRERO tt: Vale, vale, corta el rollo... ya hemos llegado a la dichosa puerta de la puñeta...

MAGO: Si llego a saber que estaba tan escondida...

CLERIGO (que ha llegado tarde como de costumbre): ¿Que?... ¿Que dices?... ¿A dónde hemos llegado?...

GUERRERO 41: Ahora sólo queda que el ladrón abra la puerta y'nos llevemos el tesoro. Si es que el maldito orco nos dijo la verdad.....

LADRON: ¡La va a abrir el gordo del mago! Ya oíste lo que dijo el viejo ése del pueblo... Roimax o Roitax o como diablos se llamara: "Aquel que abra la puerta vagará eternamente como alma en pena...'

eo.

MAGO: ¡Eso de gordo lo serás tút Ladrón inútil, que eso es lo que eres, un  $in$ Gtil...

CLERIGO: Oye ¿de qué puerta estáis hablando?

(En ese momento llega la hermana de alguno con un plato de patatas fritas, botes de cocacola y otras viandas mil) HERMANA: Ahī tenēis...

LADRON: Si yo soy un inútil, ¿que eres tú? Winsey, gordo, hijo de enana, que no sabes ni detectar magia.

CLERIGO: Oye, ¿tá sabes por dónde vamos?

HERMANA: ¿Yo? ... yo no juego hoy.

MAGO: ¡Mi madre es una elfa! ¡Mi padre era el enano y a. mucha honra!

GUERRERO 2: Os estáis pasando...

MAGO: ¡Es €l quien se ha metido con mi Familia!

GUERRERO 4: Ya está bien. Ladrón, como no te pongas a abrir las cerraduras ahora mismo te rebano la cabeza de un mandoblazo.

LADRON: Bueno, bueno, no hay que ponerse asi... ; leches!

DUNGEON MASTER (tras tirar unos dados y devorar patatas fritas a manos flenas);: Bien... Ccrunch... el ladrón abre... crunch... ta mitad de las cerradu... crunch... ras... crunch... y en ese momento oïs un aleteo... crunch... a vuestras espaldas.

GUERRERO 1: ¡Un aleteo! (grita derramando un bote de cocacola sobre la ficha de su personaje). Me doy la vuelta.

DUNGEON MASTER: Yes... crunci... fla silueta de un dragón verde botella... crunch... que se dirige... crunch... volando hacia vosotros... crunch...

GUERRERO 4: ¡Master, eres un capullo de mucho cuidado!

CLERIGO: j¡i¿Quiere alguien contarme qué esta pasando?!! (sin comentarios)..."

El espíritu del guerrero, saciado por el deber cumplido y henchido de orgullo, retorna a su lugar de descanso (el manicomio) a guardar vigilia por la sangre inocente derramada (iiLeches!! ¡Y me ha salido de un tirôn!). Una cosa más: Remitičndome al título de este artículo, SED DULCES COMO MELITON.

#### MELITON RODRIGUEZ

## **Dunand Exactions**

A propósito del FEEDBACK, creo que serta buena idea el dar un resumen de lo mayoritariamente expuesto o los temas más tocados por los socios en la encuesta (¿Por que decir "feedback"?) de cada revista (o boletín, ¿por que decir "fanzine\*?),

En esta sección en que estamos me parece bien que cada uno critique o comente sobre las aventuras o el boletín, pero ¿por qué rebatir lo que otro piensa? Eso no Heva a ningún sitio. Mas bien parece que en estas líneas los socios se desahogaran con riñas, pataletas, berrinches y alguna que otra "puñalá" trapera: crítica a la contracritica de la critica que hizo tfulanito a menganito, o viceversa, que para el caso es lo mismo (11?) Creo que es lo más "divertido" de todo el contenido, pero lo menos sustancioso.

Refiriendome a la organización de nuestra revista, sería deseable que se nos proporcionase información del número de socios actuales y su evolución, equipo redactor y organizador que hace posible "dar a luz" bimensualmente (esto me interesa más que nada, pues todo comentario parece venir siempre de Y. Muñoz Falcó, ¿Acaso estás tú, solo tú, para sacar todo adelante?) y como se "distribuye" la cuota semestral: gastos, correo, nõminas, propinas, limpieza, pintura, seguro de incendio, etc...

Para finalizar, dejar bien claro que no sería mi deseo el que estas líneas se tomasen como crítica hacia nadie, sino simplemente como comentarios y sugerencias.

NOTA: Por si alguien no se ha dado cuenta, hay "cosillas" en: tono de broma, que todo hay que decirlo, que como se despiste uno un poco, le dan por \*tos laos" en el próximo CAAD.

**FJAP** 

# Pratorenda por las imposas

El Sr. 22727? (sin datos...) dice que dejemos de comprar juegos ingleses y ayudar a popularizar los españoles. Tengo muuucho que decir al respecto. Yo creo que para popularizar las aventuras españolas no hace falta dejar de comprar aventuras inglesas, Si en su año, en lugar de comprar THE HOBBIT hubiēramos comprado YENGHT, los aventureros de ahora no seriamos lo mismo. Al menos por mi parte lo veo así,

En cuanto al diccionario de ingles, cuando de verdad gustan las aventuras, la búsqueda de traducciones entra a formar parte de las aventuras, y dicho líbro se convierte en la Segunda Biblia. Aunque quizás es cuestión de costumbre. Paciencia...

Además, no creo que las secciones de aventura estén condenadas a desaparecer. Si se llevan publicando desde septiembre del 8Y y todavía duran, será por algo. De todos modos, supongo que el más adecuado para decir si dicha sección tiene o no exito es Andrés R. (¿de qué es la R.?) Samudio.

Sõlo me resta decir que hasta ahora aun. me gustan más las aventuras inglesas que las españolas. Quizás por la costumbre. de leer en inglés... Pues eso. Se 0s saluda...

#### EL ALCE AVENTURERO

P.D. Ya sé que los alces son feos, ahorraos el chiste.

# Da españarra (o coritivata) anni

3

Después de leer con atención los artículos de algunos socios en el pasado número, voy a replicar y contestar a los que me han aludido directamente. Y espero que, por fin, quede clara mi posición respecto a algunos puntos, "porque una de dos; o me explico mal o determinadas personas se empeñan en deformar y sacar fuera de contexto mis comentarios lo cual me parece que queda bastante cerca de la realidad.

- =

Empiezo por David Hancera, que es el que ha tenido la gentileza de contestar más extensamente mis opiniones. Agradezco este hecho, porque no se ha limitado a la simple frase punzante que otros socios utilizan con demasiada frecuencia.

Amigo David: Inicias tus críticas cargando contra la defensa que hago de aventuras como LA CORONA O POST MORTEM. Dices que algún chaval irá a la tienda, comprará la aventura y se olvidará de elas por ser tan malas... ¿De verdad crees eso? Si miramos (como siempre acabamos haciendo) el panorama inglés, nos daremos cuenta de que elos también se introdujeron en el mundo conversacional editando auténticos bodrios. Y aún hoy en día se lanzan al mercado anglosajón aventuras realmente malas. En definitiva: no por ello se ha hundido este mundo. Creo que si alguien compra POST MORTEM no sera tan inocente como para creer que todas :son iguales. Me gustaría que contestaras, de nuevo constructivamente, esta opinión que tengo yo del tema.

Respecto a la cuestión de los PSI, pones en mi boca la frase de que estos personajes son prescindibles. Sī, eso mismo dije yo, pero añadiendo que<br>no son del todo necesarios si siguen en la līnea de ABRACADABRA o la AVENTURA ORIGINAL. No saquemos las cosas fuera de contexto, como ya he dicho al principio. Por mí, bienvenidos sean los PSI, pero por Favor, con algo de sustancia. ¿De qué me sirve a mí un personaje que dice "hola", "adiós", y que me da un objeto?

¿No seria mejor esconder ese objeto en un lugar interesante y "rebuscado? ¿Qué realismo tiene ese mismo PSI que sólo me saluda y que dice cualquier otra barbaridad? Terminas por recomendarme JABATO, aventura que ya tengo y que coincido contigo en aplaudir al personaje de Fideo (o mejor dicho, al programador que lo ha creado). Ahora te recomiendo yo COZUMEL, que supongo ya tendrás, y podrás ver auténticos PSI. Por fin.

Finalmente, dices que la falta de memoria mo puede superarse con el simple hecho de desearlo. ¿Y quien lo duda? Yo manifestá que para crear un buen PSI no hace faita tener una gran capacidad de memoria, y el tiempo me ha dado la razón: a las pruebas me remito (JABATO y COZUMEL). Espero, si se da el caso, una nueva réplica tuya a mis afirmaciones.

Por otro lado, y en el mismo número del CAAD, David Sánchez ataca diciendo que a la sección de Opinión le falta mofa, coña y pitorreo. Francamente, me parece fuera de lugar decir un arbitrariedad así. Si tú quieres darle coña al asunto, si crees que el mundo de la aventura se ha de tomar como un circo, allí tu. Pero por favor, los que intentamos tomarnos un poco en serio este tema merecemos que, como mínimo, se nos deje utilizar nuestro propio lenguaje.

7 Si encuentras aburridos mis artículos, pues simplemente pásalos de largo, cómprate el Mortadelo o crea una sección especifica de humor en el CAAD. No está mal poner de vez en cuando una tfrasecita ingeniosa, pero de aquí al pitorreo hay un trecho. Confío que el cuchillazo que te acabo de dar por la espalda no te haya dolido demasiado.

Respecto al "artículo anónimo que lleva por titulo "Aventuras de España", he de decir que no me ha parecido mal, aunque creo que la mayor parte de lo escrito son obviedades. Lo que no comparto de ningún modo es la idea de olvidarnos de los juegos ingleses para popularizar los españoles. Una cosa no esta reñida con la otra, y dudo que haya alguien que sólo compre aventuras inglesas en detrimento de las de aquí. Sobretodo, teniendo en cuenta que la calidad es hoy en día equiparable gracias a AAD.

Terminando el repaso a los artículos del CAAD 5, decirle a Pedro Silva que su idea de hacer aventuras en varios idiomas me parece, de "momento, equivocada. Si ya se vende a duras penas los conversacionales en castellano, ¿cómo se van a vender .las. realizadas en -lenguas más minoritarias? - .\*-

En fin, aquí termina por hoy el episodio de Falcon Crest (rTéte, David Sánchez) y si en el próximo número mo he de contestar a nadie (cosa que dudo) «pasaré a inaugurar. "por mi parte el: espinoso tema de los: gráticos - en. las  $\blacksquare$ aventuras. Avanzo que me declaro un purista, aunque con algunos maticés. Hasta entonces. :

.

. XAVIER RUIZ RIBES

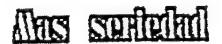

IE E e ES

Pues sí, tengo algo que decir, esto: Que no es que está en contra de las lenguas regionales, pero ya tengo bastante con terminar las aventuras en castellano y olvidarme de las inglesas como para que ahora me vengãis con las citadas lenguas. Por favor, sed un poco más serios.

... Que ya es hora, digo yo, que alguien diga algo que no sepamos ya por nosotros mismos, y a ver si de camino leo más a menudo alguna opinión de verdad: y. no. extractos de ideas vacias sobre la historia, los problemas o lo que sea de la aventura en España; os digo eso de "No menciones ¿la: soga en casa del ahorcado". ¡Que ya vale, hombre, de ensayistas frustrados! id con el cuento a quien los escuche!

Que basta ya de quejarse del fanzine; si algo no os gusta, lo decís a lo hacéis vosotros mismos a vuestra manera, pero no está bien ofender, y si es queriendo, peor, no es' justo. |

¿Que esto parece la Guerra de las Vajillas en plan cateto (aunque pensándolo bien, no es mucha la diferencia) en vez de un Club de Aventuras (apelativo . ¿ste que a más de uno, con permiso, se lo discuto; a mi el primero).

Y que, para acabar y para empezar, penséis un día de éstos a dónde cuernos querêis llegar con tanto peloteo (opinión va, crítica viene, desprecio y contracríitica va; nada de critica constructiva, por mucho que digais, yo no las veo por ninguna parte, sobre todo, porque no hay nada que construir).

Que estamos levantando castillos en el aire, y ya va siendo hora de empezar el partido de verdad, y de empezar a hacer de éste Club de Aventuras un indiscutible Club de Aventuras.

AURELIO. BIEDMA GIL

and a string to the control of  $\mathcal{L}^{\text{max}}_{\text{max}}$  , where  $\mathcal{L}^{\text{max}}_{\text{max}}$ 

 $E_{1} = 1.3$ 

P.D. Gracias y felicitaciones al Director ¿Director? Bueno, a Juan Muñoz. Sinceramente. Gracias. a

we develop the special state of the state of the product of the state of the state of the = a ,

 $\sim 100$ 

and the property of the control of the

¡Im cran dd

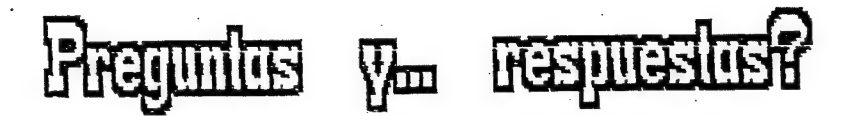

- Alejandro Alsina Cerviño:

A JACK THE RIPPER 4%. parte: Ya habla probado lo que se dice. en el CAAD. 5 de un puñado de maneras y no me sale... ¿Cómo es exactamente, eh?

Por tu insistencia, te daré la lista concreta de comandos a teclear... ten en cuenta que empiezo cuando ya estás en tu hábitación. y has leTdo los dos papeles: EXAMINE CARYED TABLE - EXAMINE OCCASIONAL TABLE — EXAMINE WASHTAND -EXAMINE BED - GET THE TIMES AND READ IT -EXAMINE SKETCH - WASH KNIFE - PULL CORD - LOOK AT THE TIME - SHAVE - LOOK IN LOOKING GLASS: - LOCK DOOR LOOK THROUGH WINDOW - GET SHEETS - TIE SHEETS - OPEN: WINDOW...

> n WYKeekon **Supra** ซ) อยู่มีเฉียนครั้ง

2 TOWER OF DESPAIR: *¡Los dxszmpff de Demonkins me siguen atrapando!* De acuerdo... nueva secuencia de órdenes. Desde el "courtyard": GET STALLION - MOUNT STALLION - EAST - RIDE EAST - RIDE EAST. - RIDE EAST...

3 THE BOGGIT: *LQue hay que hacer con los trolls?* 

Para librarse de ellos convirtiéndolos en piedra tan sólo hay que teclear lo siguiente: SAY LUX

- Francisco Javier del Aguila:

1 PAW: ¿Para qué ordenadores y a que precio está disponible?

El PAW está disponible en su versión castellana unicamente para Spectrum, tanto en "cinta como en disco para Plus 3. Existe una versión inglesa para Amstrad CPC, pero sin gráficos. El precio del PAW castellano es de 3.999 pesetas en cinta, y 4.800 en disco. El inglés viene a costar 25 libras, aproximadamente...

2 PARSERS: ¿Cuales" existen, preferiblemente en español, para PC?.

No existe ningún parser en castellano para PC. En ingles hay varios, pero son casi imposibles de conseguir en España. La casa CRL ha editado uno que (creo) ya está descatalogado, y por varias BBS se pueden encontrar uno o dos, pero son poco versátiles, además de algo antiguos.

3 KING'S QUEST Mi: ¿Que hay que hacer, aparte de coger todos los objetos. que encuentras y morir a manos del mago al regresar del viaje?

El KQ3 es un juego tan extenso que no puedo responderte una pregunta tan vaga... formula una duda concreta y tratare de solucionarla [esto también se aplica a los demás juegos de Sierra...).

4 LEGEND OF DJEL: ¿Cómo descubrir el tesoro? *Termino el juego, pero el* tesoro, ni olerlo...<br>tesoro, ni olerlo...

Yaya... así que acabas el juego y no nos mandas ni un mísero. comentaric Leh? Quizã otro socio sea capaz de resolver tu problema (si conoce los pasos que has dado, claro...)

5 KULT: ¿Cómo se pasan las pruebas del escorpión y de la fuente? Para la prueba del escorpión necesitarás la mosca. En primer lugar, reza a la gran estatua. Luego ve por la puerta que hay enfrente de ti. Arrástrate hasta la Dama y dale la mosca. Rechaza sus ofertas. La mosca debe alimentar a la araña azul. De vuelta a la habitación anterior, pon la araña roja en la boca de la estatua y una puerta se abrirá. Ve donde está ese extraño hombre y coge la calavera.

En la prueba de la fuente necesitas la copa. Si ya has obtenido ei dado, lánzalo y recuerda el número que saque. Mete el dado en la boca de la segunda serpiente y ve a- través de la puerta que se abra. Ahora debes levantar el número de manos que el:dado mostrá, y luego pulsar la cabeza. Si levantaste tas manos correctas, (no hay forma de saber cuales... hay que ir probando) se abrira el pequeño panel y verás un simbolo. Vuelve a la habitación de la fuente y examina los seis cubos que hay frente a ela. Levanta la tapa del que coincida con el que viste antes, y ya puedes coger la calavera.

6 ZIPI Y ZAPE 1ª parte: ¿Qué hago para que sáiga el ratón? ¿Hay algo en el museo?

El ratón lo verás en cuando examines la habitación. Respecto al museo, no hay nada de interés en él...

7 ZIPI Y ZAPE 2ª parte: ¿Qué uso tiene el walkie-talkie? ¿Y el bocadillo? *lY el equipo bajo la cama? ¿Cómo bajo a la playa? ¿Qué pasa con los<br>ciclistas?* 

¿Y para qué quieres saber todo esto si mo has acabado la primera parte? Cuando soluciones la primera, pregunta de la segunda...

¿Alberto Tejedor:

 $\label{eq:1} \begin{array}{c} \mathcal{E}(\mathbf{x}) \triangleq \mathcal{E}(\mathbf{x}) \triangleq \mathcal{E}(\mathbf{x}) \end{array}$ 

- Alberto Tejedor;<br>1 THE HOBBIT; ¿Como puedo convencer a Bard de que me ayude a matar al<br>dragón Smaug?

No hay ninguna necesidad de convencerlo. Si el está contigo en la localidad de "The halls where the dragon sleeps" simplemente debes esperar a Incalidad de The halls where the dragon sleeps simplemente debets<br>que smaug aparezca y entónces teclear SAY TO BARD "SHOOT DRAGON".

"Vavier san "Jose" of Similar 1991<br>"Bare sa Laurence of Vale stations"

ಾಡಿ ಸಾಹಿತಿಗಳು

A LEISURE SUIT LARRY. III: 200mo se puede afilar el cuchillo? 2Hay que hacer algo: tantes in the same of the same of the same of the same of the same of the same of the same of the same of the same of the same of the same of the same of the same of the same of the same of the same of the same of th A LEISURE SUIT LARRY III: *206mo se puede afilar el cuchillo? LHay que hacer*<br>Algo *antes de poder afilario?*<br>Efectivamente, el cuchillo se afila en las escaleras del casino,

ente de pous annonce.<br>
Efectivamente, el cuchillo se afila en las escaleras del casino,<br>
concretamente a la derecha, peró antes has debido darle la tarjeta a la chica<br>
que lo vendía.

2 POLICE QUEST: ¿Cuales son los pasos a seguir. para sintonizar la radio y poder escuchar los avisos? ¿Cómo se apaga la ducha? ¿Existe alguna clave en el ordenador? ¿Cuales?

La radio no hay que sintonizarla... tan sólo debes ir a la reunión del principio del juego, y alí se te asignará tu codigo (83-32). Luego, coges la. radio de la mesita y ya esta.

Para dar partes, tan sólo. debes pulsar Control y la tecla\*D. Para apagar la. ducha, con TURN OFF: SHOWER lo conseguirás. Por último, en el ordenador sólo hay información sobre maleantes y expedientes de policías, imcluso te puedes buscar a ti mismo...

+ - Raúl Pérez Antón:

1 SHADOWS OF MORDOR: LQué hago tras destrozar el "gnaried old tree"? \_¿Smeagol tiene alguna utilidad aparte de fastidiar? Lo. digo por cargármelo... ¿Qué personaje cojo, Sam o Frodo?

Tu primera pregunta" está ampliamente tratada en el - CAAD 41, pag 40, por to que a El te remito, Smeagol es vital para cruzar con éxito la ciénaga de los. muertos... asT que será mejor que contengas tus ansias asesinas. Por último debes elegir a los dos personajes a la vez, técieando BOTH.

2 COZUMEL: ¿Cómo se puede entrar en el templo?

Hay dos modos... uno de ellos es: teclear SUR cuando estás frente al templo, y el otro es pronunciar el nombre de la diosa, aunque éste no funcionará en ja copia que tienes. Si es original, mejor pIdes a Dinamic que cambien tu cinta por una libre de errores (ciertas manipulaciones en la protección al máster de AD han bloqueado algún aspecto menor del programa) y en la nueva cinta este segundo método funcionará.

= Juan Luis Muñoz Villar:

1 MORDON'S QUEST: ¿Cómo pasear de la planta carnivora?

Simplemente ofreciendole algo de comer, para que no nos degluta a nosotros... concretamente debes llevar el cadáver de ese pesado (por no hablar de caníbal) pygmy, que tanto importuna.

Nos cuenta también un par de "chorradillas" (palabra textual que ha descubierto en su afán aventurero...

AVENTURA ORIGINAL 2ª parte: Teclear COGEL JALON en la habitación china.

THE HOBBIT: En la primera pantalla teclear OP, sale el mensaje OPEN WHAT? Responder DO y... inos cargamos al pobre "chest

- Daniel Querol Burés responde a la duda de Alvaro Mangado del número anterior:

t- HAMPSTEAD: "En este juego no debe apostarse... ¡siempre se pierde! Y sin dinero es imposible acabar la aventura"

- Pregunta para ser respondida por Jos socios... remitida por Juan Luis Muñoz Villar: <sup>a</sup>

1 WOLFMAN 12 parte: ¿Cómo salir del Bosque de la Desesperanza?

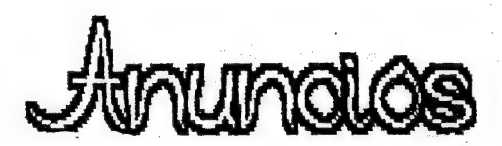

Recordamos a todos los socios que en esta sección, cuando alguien se refiere a cambio, compra o venta de aventuras, quedan totalmente descartadas tas copias ilegales, es decir, solo los originales, con su carátula, instrucciones y demás son las que podéis "trapichear". Por ello mismo, todos los anuncios que recibamos cuyo ánimo sea el cambio de copias ilegales, no serán publicados. - -

= Siguiendo la linea iniciada por David Mancera, otro socio también publica su dirección para ponerse en contacto con los demás miembros:

David García Pena C. y Villate, 14 29200 Antequera MALAGA

1%

- Busco aventuras antiguas españolas e inglesas para Spectrum. Pago lo que sea (sin pasarse). De Level 9, Magnetic Scrolls y la Saga de Tolkien.

qn

¿e 3

Jorgillo Louzao Penalva Apartado 203 24400 Ponferrada LEON | | |

- Me parece acertada la idea de David Mancera Araujo (CAAD 5, pag. 37), y asi procedo: . Necesito . ayudas - para. ZIP Y. ZAPE . (CPC), KULT, "LEGEND OF. DJEL y KING\*S QUEST III (PC). En general, para ideas, frucos y mapas para PC y CPC<br>6128.<br>Francisco Javier del Aguila de la Puente<br>Barberán y Collar, 6, 22 :

Francisco Javier del Aguila de la Puente Barberan y Collar, 6, 22 C<br>41011 SEVILLA

- » .

- Joven aslan, de 31 años, fuerte, alto y apuesto, ex teniente de navío de la personale. »Espacial del Imperio, licenciado en Dolghur; -busca joven aslana de los Huiha, Cleones. o Tiurpax, pará entablar relaciones serias. Escríbeme y numa, Cheones o Tiurpax, para entablar relaciones serias. Escribeme<br>
corrers a tu encuentro en mi flamante carguero independiente.<br>
Graumm Lotax Cleones

Graumm Lotax Cleones<br>Barōn Jhuasten, 133, 19ª izquierda Dolghur-Norte DOLGHUR 2E2EB405

ma" - dG z y ts , E

¿Cómo? ¿Que no tienes la colección completa del CAAD? Pues sinceramente, eso es ast por que tu mo quieres... fíjate lo que te has perdido:

#### CAAD O:

- Comentario de Abracadabra, Post Mortem y La Corona.

- Solución completa a Knight Tyme.

- Comentario de Knight Orc, Lurking Horror y Mindfighter .

— Noticias, preguntas y respuestas .

#### CAAD 4:

- Instrucciones y primer capTtulo del libro-juego .

- informe monográfico sobre la compañía Sierra On-Line.

- Primera parte de la solución serializada de Rebel Planet .

- Solución a la primera parte de Abracadabra.

- Preguntas y respuestas, noticias y anuncios.

#### CAAD 2:

Segundo capítulo del libro-juego .

- Inicio de la sección de Opinión.

- Segunda parte de la solución serializada de Rebel Planet.

- Comentario de Zipi y Zape.
- Solución a la segunda parte de Abracadabra.
- Preguntas y respuestas, noticias y anuncios.

#### CAAD 3:

Design Agent

\_ Tercer .capTtulo del tibro-juego.

- Inicio de la sección dedicada al Rol.

- Opiniones vertidas por los socios.
- Tercera parte de la solución serializada de Rebel Planet.
- Solución completa a Spellbound.
- Informe de estado del Juego por Correo "Libertad o Muerte".

- Preguntas y respuestas, noticias y anuncios.

#### CAAD 4:

- Cuarto capTtuio del libro-juego.
- e Sección dedicada al Rol \*El Mundo del Rol".

- Sección de dudas acerca del Rol "Roleando".

- Cuarta y última parte de la solución a Rebel Planet.
- Oferta de conseguir aventuras exclusivas para los miembros del Club.
- Informe: de estado del Juego por Correo "Libertad o Muerte".
- Opiniones vertidas por los socios.

- Preguntas y respuestas, noticias y anuncios.

#### CAAD 5:

- $\dot{=}$  Quinto capítulo del libro-juego.
- Sección dedicada al Rol "El Mundo del Rol".
- Inicio de la sección dedicada al manejo del PAW.
- tnicio de la sección de dudas sobre el manejo del PAW.
- Oferta de nuevas aventuras para los socios.
- -—- Opiniones vertidas por los socios.
- Ihforme de estado del Juego por Correo "Libertad o Muerte".
- Preguntas y respuestas, noticias y anuncios.

Los CAAD números 0, 1 y 2 forman la Primera Suscripción, y los números 3, 4 y 5 la Segunda. No pueden conseguirse números sueltos. Si deseas alguna de las dos suscripciones, o. ambas, debes seguir. el mismo proceso que para suscribirte de nuevo, es decir, mandarnos un giro postal o un talón al portador en una carta por valor de 1.000 (mil pesetas a:

#### CLUB DE AYENTURAS AD Apartado. de Correos 319- 46080 VALENCIA -

Si quieres tener la colección del CAAD no debes dejar pasar esta. oportunidad. Ten en cuenta que el CAAD es el club más veterano de España, además de ser el que más temas relacionados con la aventuras incluye en sus páginas (Aventuras por ordenador, Juegos de Rol, Juegos por Correo,. Libro-Juegos...).

¡RECUERDA!

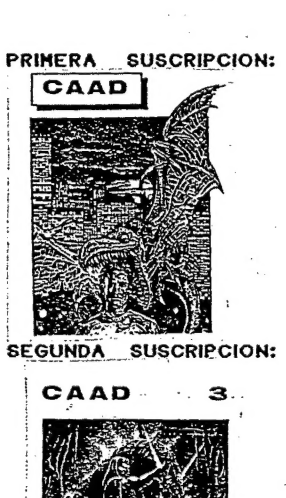

.a  $\mathbb{R}$ 

38

Tres

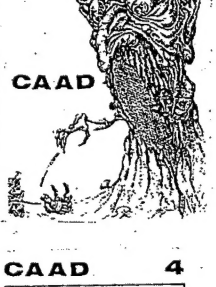

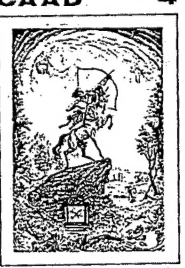

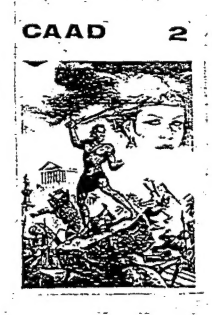

the state of

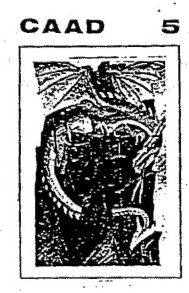

Yucatán... tierra de misterios, leyendas y magia. Peninsula selvática y pantanosa donde refulgis la civilización más impenetrable de America: Los Mayas.

Corría el año 1920. Tras haberse aprovisionado en la isla de Cuba, Doc Monro se dirige a esta enigmática tierra, pero un mal golpe del destino le hace naufragar en pleno Mar Caribe...

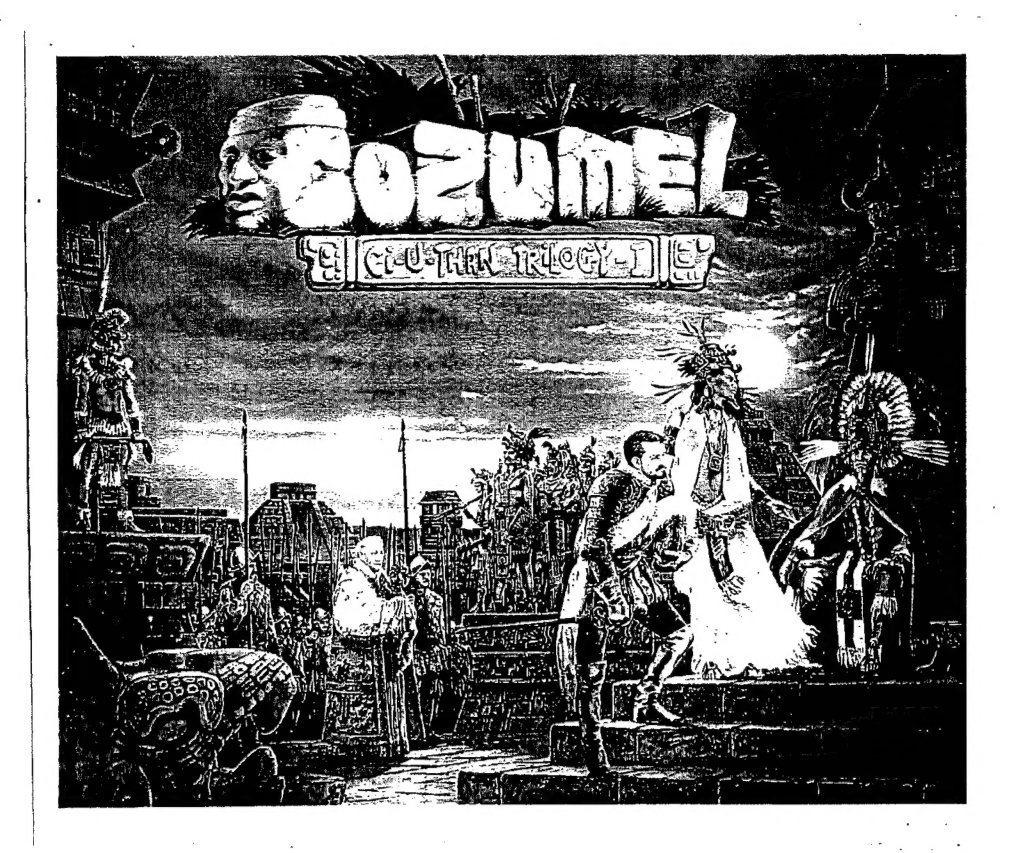

COZUMEL es la primera parte de la trilogía "LEYENDAS DE CI-U-THAN" grupo de obras en las que se abarca un período y una zona bastante extensa de la geohistoria del Yucatán.

Esta primera entrega narra tus aventuras desde la llegada a la isla de Cozumel como un pobre y desvalido nāufrago, hasta tu supuesta salida triunfal de ella.

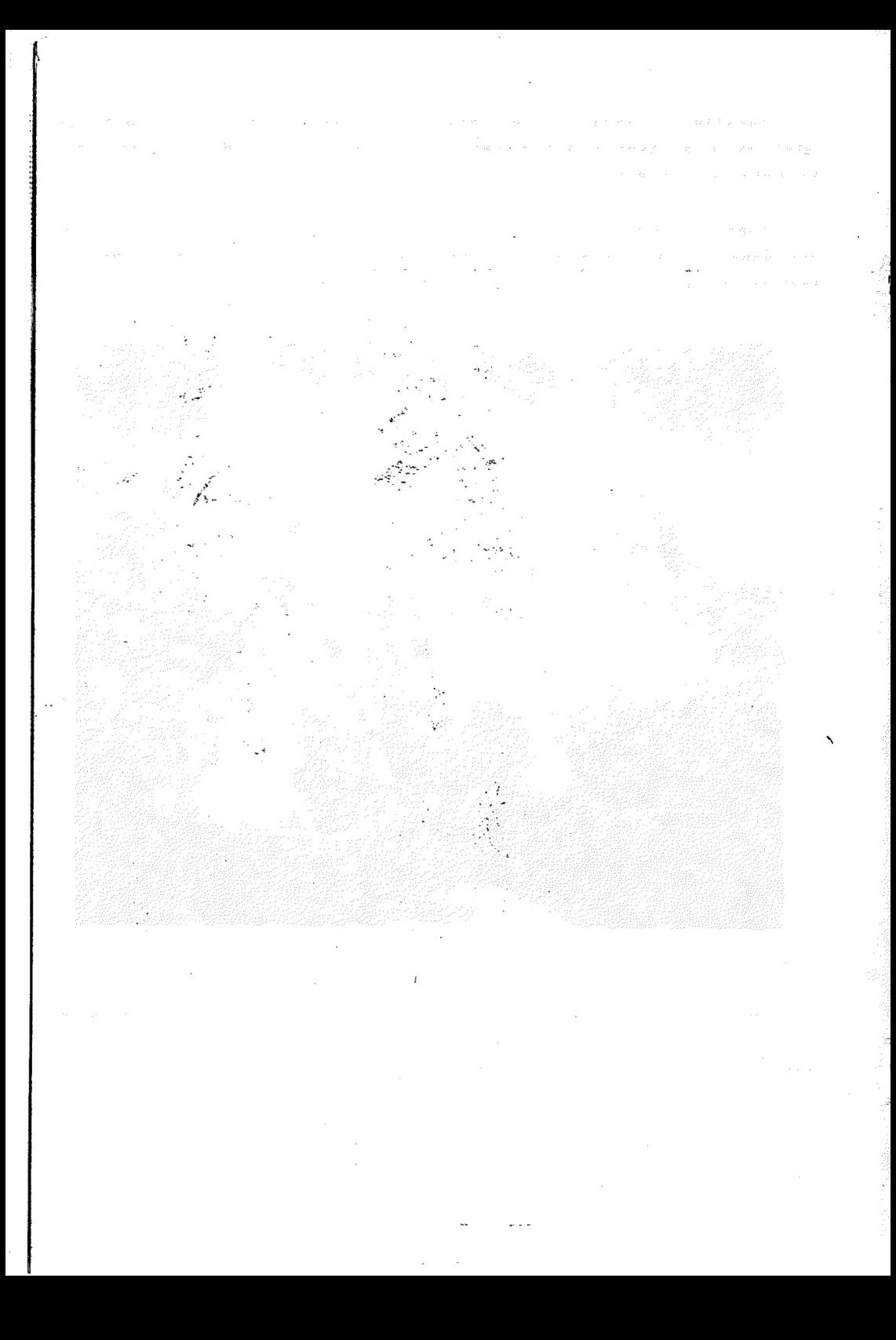